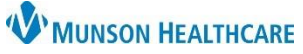

Cerner PowerChart Ambulatory **EDUCATION**

**Summary:** Depression Screening is recommended for all patients ages 12 years and older. This health maintenance recommendation will automatically display on the Recommendations component within the Ambulatory Workflow page annually.

**Support:** Ambulatory Informatics at 231-392-0229.

### **Clerical Staff**

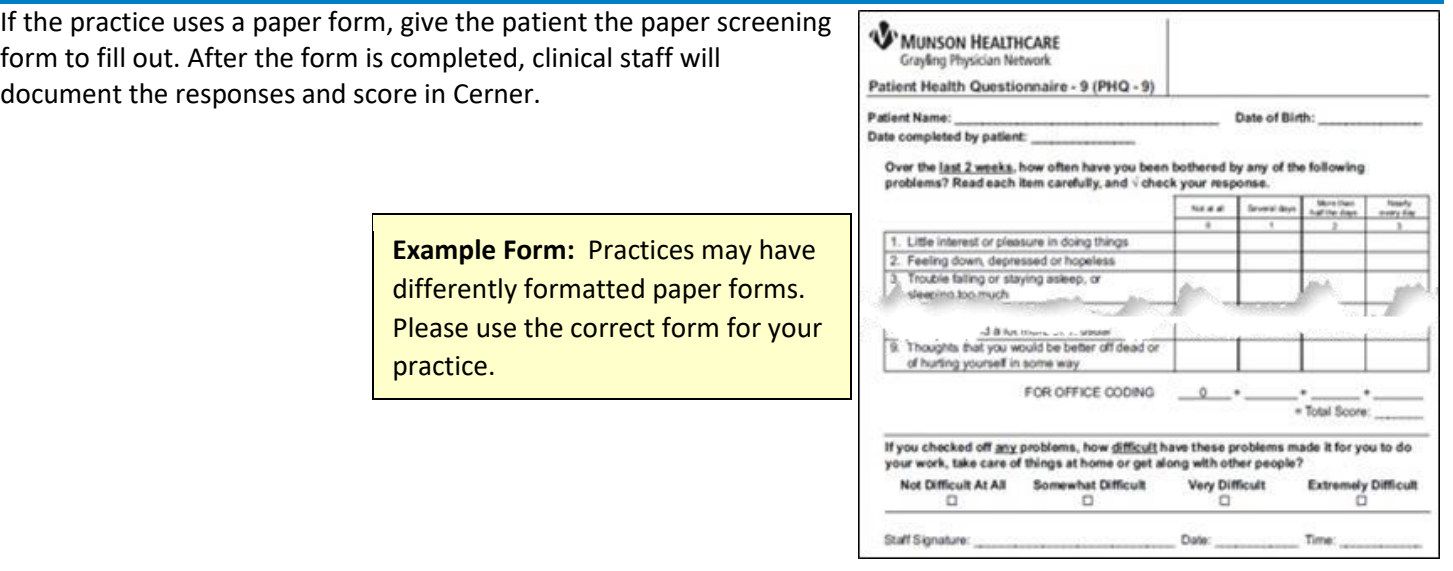

### **Clinical Staff**

Depression screening can be documented during patient intake.

1. Navigate to the Vital Signs component on the Ambulatory Nursing Workflow page. Click the dropdown arrow next to **Vital Signs.**

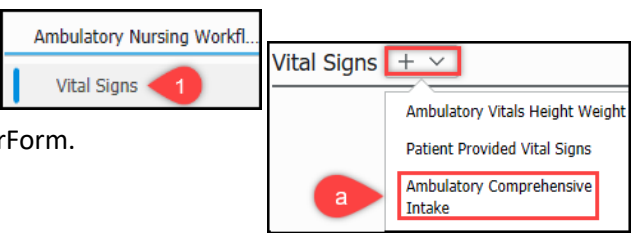

- a. Select the Ambulatory Comprehensive Intake PowerForm.
- 2. On the PHQ-2 and PHQ-9 section, enter the Depression Screening Questionnaire responses per your practice requirements. **Note: If the PHQ-2 Score is 1 or more, the PHQ-9 must be completed.**

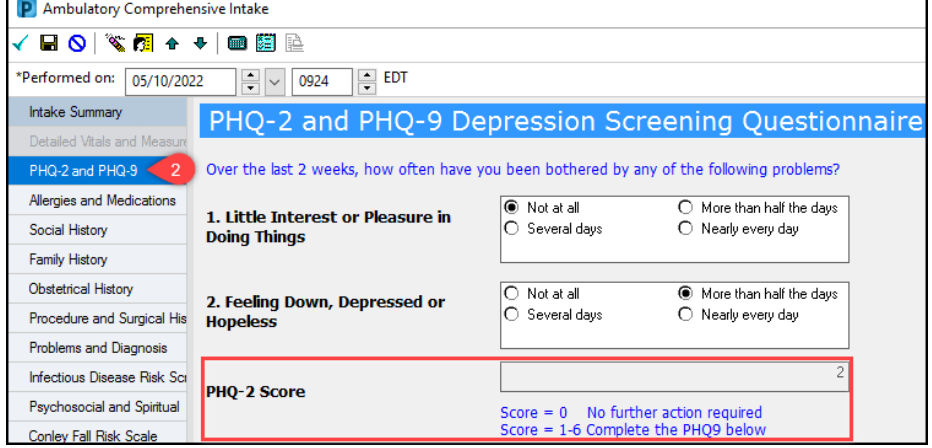

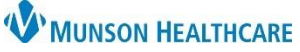

Cerner PowerChart Ambulatory **EDUCATION**

- 3. A PHQ-9 Severity Score and Severity Interpretation will auto populate based on question responses.
- 4. If the patient answers **anything** other than **Not at all** to **Thoughts Better Off Dead or Hurting Self** (Question #9 on the PHQ-9 Screening), **notify the provider**.

**Note**: Clinical staff **must** document time spent administering the depression screening tool in the **PHQ-9 Comments** field.

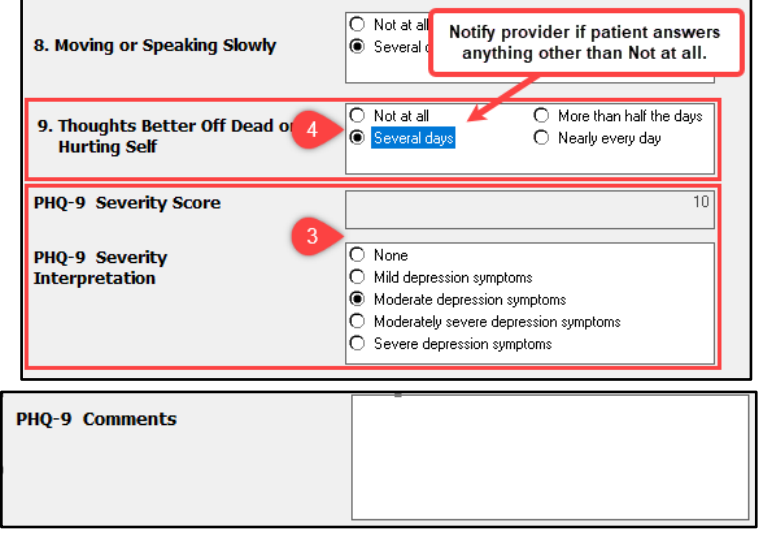

- 5. Continue documenting the patient intake.
- 6. On the **Problems and Diagnosis** section of the Intake form, if the patient does not have an active chronic diagnosis of depression, bipolar disorder, and/or dysthymia to select for this visit, add **Z13.31 Depression Screening** to Diagnosis (Problem) being Addressed this Visit.

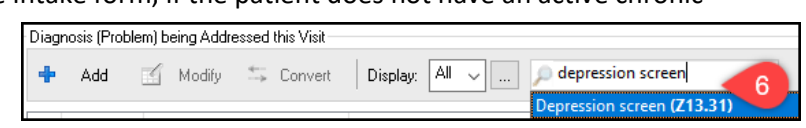

7. When the Intake is complete, click the green checkmark to sign.

Little Interest - Pl

Severity Score: 7

**Note**: After the PowerForm is signed, the information documented is available on the following Ambulatory Workflow page components: **Problem List** 

Trouble Concentrating: Several days<br>Moving or Speaking Slowly: Not at all<br>Thoughts Better Off Dead or Hurting Self: Several days

PHQ9 Severity Interpretation : Mild depression symptom:

- Problem List Component
- Scales and Assessments Component
- Ambulatory Comprehensive Intake Document

**Ambulatory Comprehensive** 

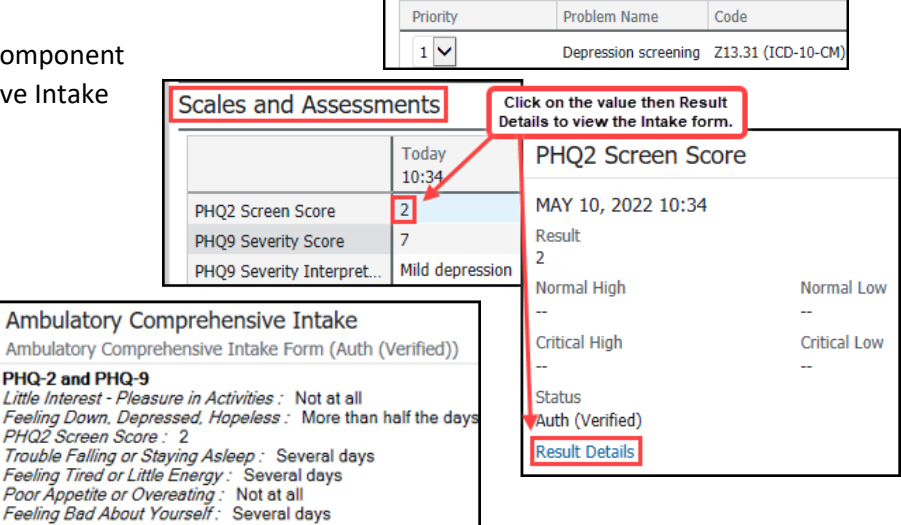

 $\vee$  Subject

Documents (3)

**Time of Service** 

 $\blacktriangleright$  In Progress (0)

 $\blacktriangleright$  Completed (3)

MAY 10, 2022 10:34

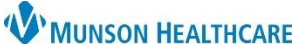

Cerner PowerChart Ambulatory **EDUCATION**

### **Submitting Quality Codes**

Depression Screening is a Health Maintenance Recommendation approved standing order that clinical staff may order as cosign required. Ordering a depression screening code will satisfy the Depression Screening Recommendation in the **Recommendations** component on the **Ambulatory Nursing Workflow**. Screening codes can be submitted from the **Recommendations** component or the **New Order Entry** component available on the **Ambulatory Nursing Workflow** or **Clinical Staff Orders** page.

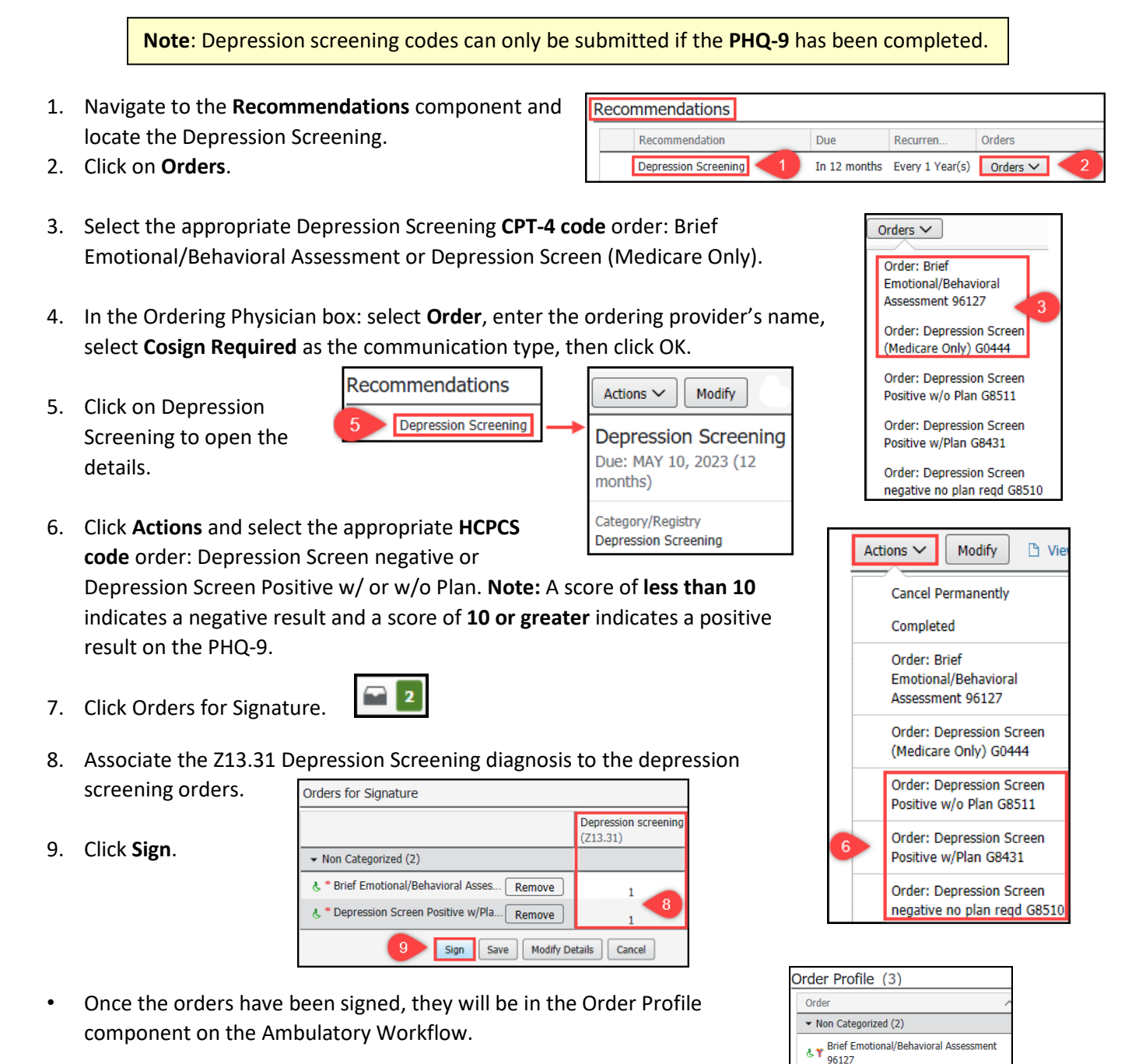

है हैं Depression Screen Positive w/Plan G8431

### Cerner PowerChart Ambulatory **EDUCATION**

#### **Provider**

- 1. Document plan details in **Assessment and Plan** component on the Ambulatory Workflow.
- 2. If the patient is positive for at least Moderate Depression symptoms with a PHQ-9 score of 10 or greater, a scheduled follow up is **required** within 30 days.
- 3. Additional follow up plan documentation may include:
	- Additional evaluations for depression
	- Suicide risk assessment
	- Referral to Behavioral Health or a practitioner who is qualified to diagnose and treat depression
	- Referral to Care Management
	- Pharmacological interventions
	- Other interventions and/or follow-up within 30 days from documented date of positive screen
		- **Examples include**:
			- Return to clinic order for Depression Management
			- Ambulatory Referral to Psychiatry, Care Management, or Behavioral Health
			- Columbia Suicide Severity Rating Scale (C-SSRS)
				- o C-SSRS form is

available from AdHoc

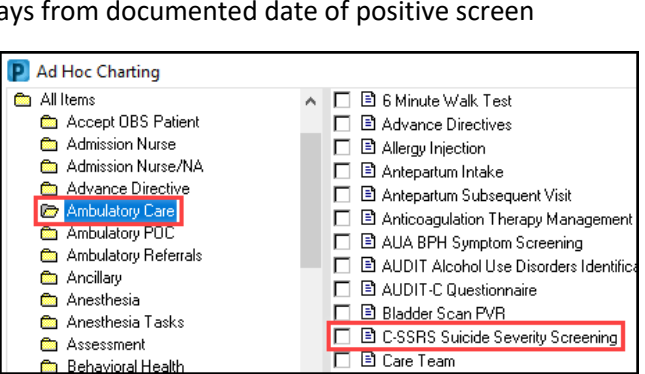

#### **Depression Screening Codes**

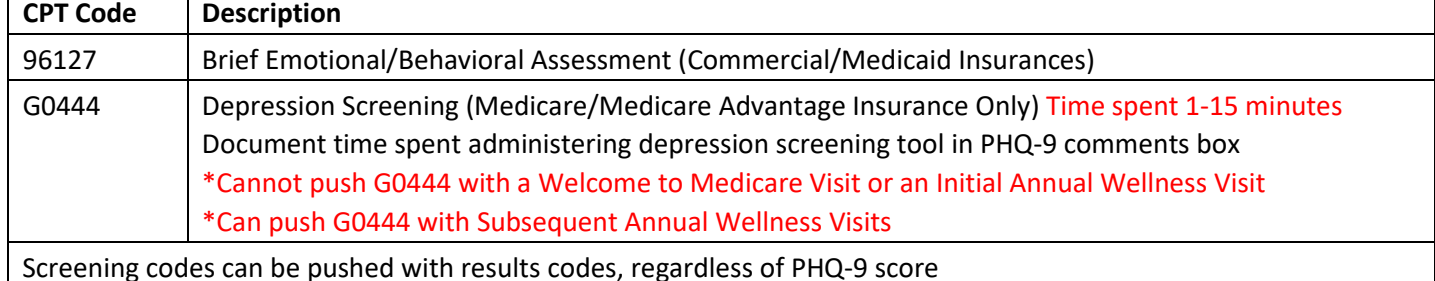

Current Procedural Terminology (CPT) is a medical code set that is used to report medical, surgical, and diagnostic procedures and services to entities such as physicians, health insurance companies and accreditation organizations.

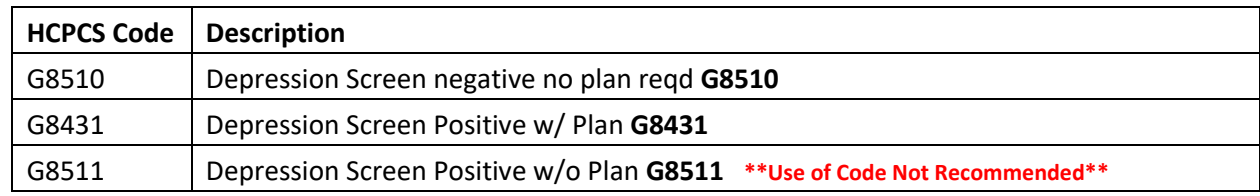

Healthcare Common Procedure Coding System (HCPCS) is standardized code sets necessary for Medicare and other health insurance providers to provide healthcare claims that are managed consistently and in an orderly manner.

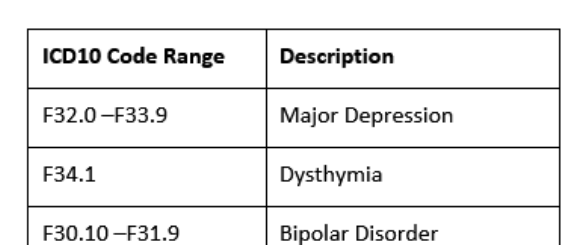

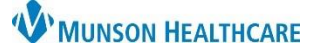